# Franck Bedrossian *Division* 2006 Max7 2016

# *ircam* **EZE** Centre Pompidou

The setup and the execution of the electroacoustic part of this work requires a Computer Music Designer (Max expert).

# **Table of Contents**

<span id="page-1-0"></span>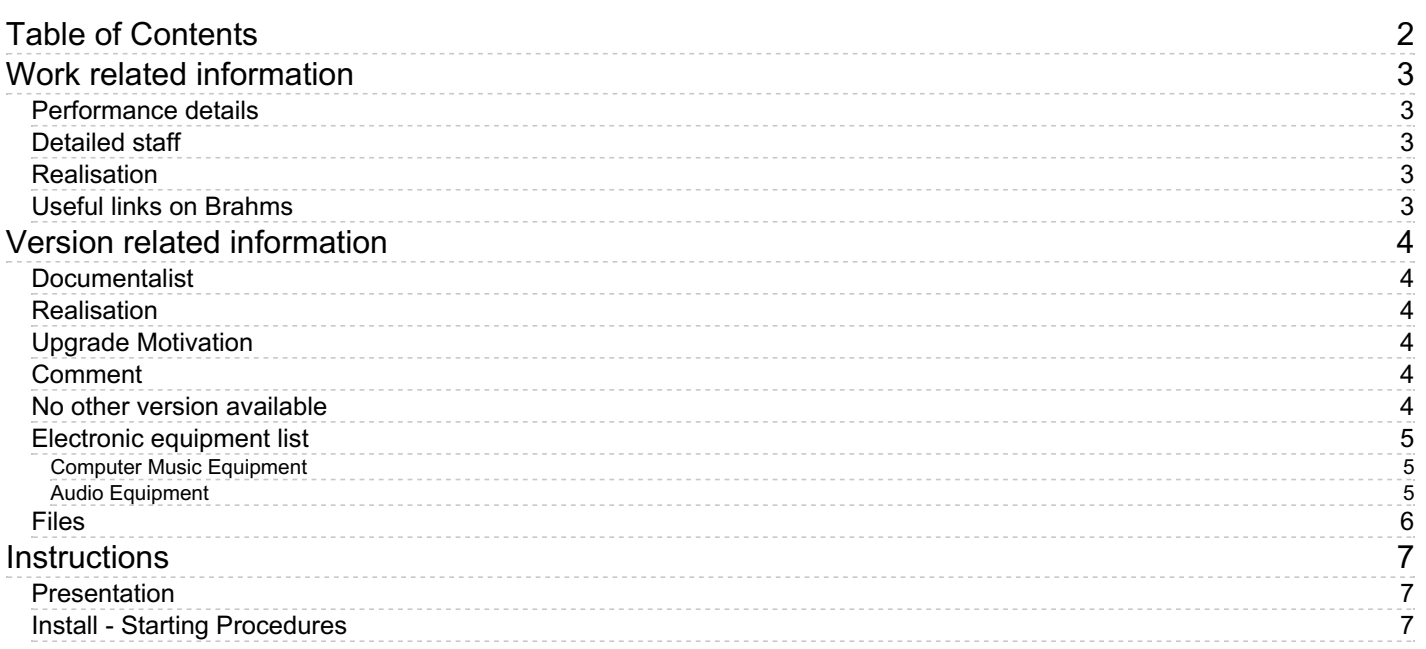

# <span id="page-2-0"></span>**Work related information**

# <span id="page-2-1"></span>**Performance details**

June 17, 2006, Paris, festival Agora, Centre-Pompidou, grande salle

Publisher : Billaudot

# <span id="page-2-2"></span>**Detailed staff**

- soloists: 1 bass clarinet, 1 tenor trombone with thumb trigger, 1 double bass
- flute (also alto flute), oboe (also English horn), clarinet, bassoon [système Heckel] , horn, percussion, piano, 3 violins, 2 violas, 2 cellos

# <span id="page-2-3"></span>**Realisation**

Olivier Pasquet

# <span id="page-2-4"></span>**Useful links on Brahms**

- *[Division](https://brahms.ircam.fr/en/works/work/18147/)* **for bass clarinet, trombone, double bass, ensemble and electronic device (2006), 16mn**
- **Franck [Bedrossian](https://brahms.ircam.fr/en/composers/composer/319/)**

<span id="page-3-0"></span>Documentation date: Sept. 21, 2016 Version state: valid, validation date : Nov. 30, 2017, update : May 6, 2021, 3:09 p.m.

#### <span id="page-3-1"></span>**Documentalist**

(pasquet@ircam.fr)

You noticed a mistake in this documentation or you were really happy to use it? Send us feedback!

#### <span id="page-3-2"></span>**Realisation**

Version length: 16 mn Default work length: 16 mn

# <span id="page-3-3"></span>**Upgrade Motivation**

Max7 version

#### <span id="page-3-4"></span>**Comment**

(not yet tested in concert situation)

#### <span id="page-3-5"></span>**No other version available**

#### <span id="page-4-0"></span>**Electronic equipment list**

#### <span id="page-4-1"></span>**Computer Music Equipment**

- 1 MacBook Pro *Apple Laptops* (Apple)
- $\bullet$  1 Max 7 *Max* (Cycling74)
- 1 Footswitch / Sustain Pedal *Footswitch / Sustain Pedal* for the conductor, to trigger the sound files
- 1 MIDI line *MIDI Cables* for the pedal

#### <span id="page-4-2"></span>**Audio Equipment**

- 2 Loudspeaker *Loudspeakers*
- 1 subwoofer *Subwoofers*
- 1 ear-monitor *Headphones* for the conductor
- 1 Effect processor *Ef ects Processor* SansAmp gt2 distortion for double bass
- 1 Reverberation Processor *Reverberation* for the instruments (see score for mixing instructions)

## <span id="page-5-0"></span>**Files**

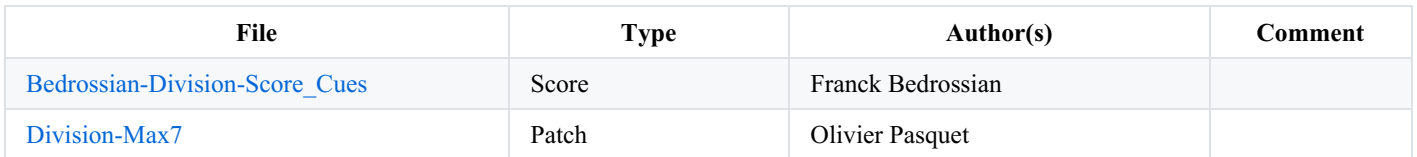

# <span id="page-6-0"></span>**Instructions**

#### <span id="page-6-1"></span>**Presentation**

The electronic part consists in sound files played from max/msp, triggered by the conductor with a midi pedal.

The events to trigger are written on the scanned score.

An audio click track for the conductor is used in some parts of the piece.

There is no sound inputs.

There are three sound outputs: channel 1-2 for stereo front, and 3 for click-track

The mixing indications are written in the score.

An external reverb must be used for instruments (see mixing instructions in the score).

A SansAmp GT2 Tech21 distortion box was used for double bass (see picture below).

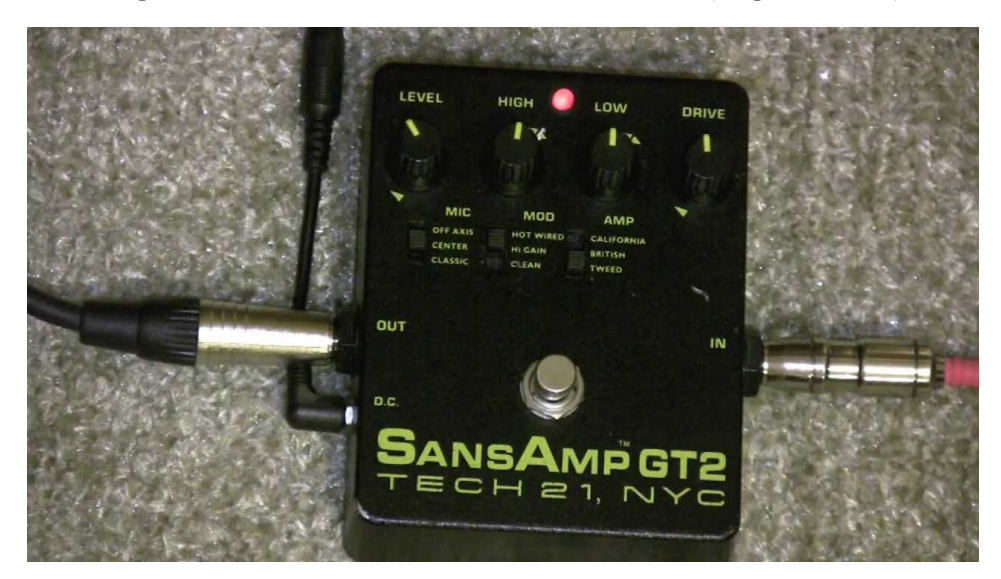

#### <span id="page-6-2"></span>**Install - Starting Procedures**

Copy the folder "Division-Max7" on the Macintosh. Then launch Max7, add the folder "Division-Max7" to the file preferences, and launch the concert patch *Main.maxpat*

The Sampling Rate is 44.1 kHz

After the patch loads, open the subpatcher "p patcher setup" at the top left of the window. Then follow the instructions.

## © IRCAM (CC) BY-NC-ND

This documentation is licensed under a Creative Commons [Attribution-NonCommercial-NoDerivatives](http://creativecommons.org/licenses/by-nc-nd/4.0/) 4.0 International License. Version documentation creation date: Sept. 21, 2016, 4:43 a.m., update date: May 6, 2021, 3:09 p.m.